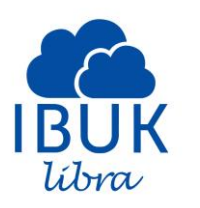

## **IBUK LIBRA – INFORMACJE TECHNICZNE.**

Konfiguracja sprzętowa i wymagane oprogramowanie.

Zastosowana w IBUK LIBRA aplikacja do czytania książek myIBUK działa w oknie przeglądarki. Nie ma potrzeby instalowania żadnego dodatkowego oprogramowania.

Przeglądarka internetowa musi wspierać standard HTLM5. Zalecamy używanie aktualnej wersji Mozilla Firefox, Google Chrome lub Safari. Internet Explorer od wersji 10. Starsze wersje IE nie zapewniają wsparcia standardu HTML5 oraz zawierają poważne luki w bezpieczeństwie.

Do prawidłowego działania aplikacji niezbędne jest stabilne połączenie z siecią internet o przepustowości min. 512kb/s (zalecamy 2Mbps). Należy zezwolić na wykorzystywanie plików cookie oraz JavaScript. Aplikacja komunikuje się przy użyciu protokołu HTTP (port 80) oraz HTTPS (443).

Serwery i usługi mogą się znajdować w następujących adresacjach: 195.230.120.0/24 i 37.59.171.128/26

Aplikacja umożliwia logowanie się kontem na Facebook oraz Google, a także pozwala na udostępnianie notatek i fragmentów innym użytkownikom tych serwisów. Konfiguracja sieci powinna zezwalać na łączenie się z serwisem [facebook.com](http://facebook.com/) oraz [google.com](http://google.com/). Jeżeli konfiguracja sieci uniemożliwia dostęp do domeny [facebook.com](http://facebook.com/) oraz [google.com,](http://google.com/) to funkcje aplikacji myIBUK wykorzystujące te serwisy nie będą dostępne.

Aplikacja została przystosowana do działania także na urządzeniach mobilnych o przekątnej ekranu min. 5", działających pod kontrolą systemu Android w wersji min 4 oraz iOS min. 5.1. Aby uruchomić aplikację na urządzeniu mobilnym, należy wpisać adres [http://reader.ibuk.pl](http://reader.ibuk.pl/) w oknie przeglądarki lub pobrać aplikację z Google Chrome Web Store. Na urządzeniach Apple zalecamy także dodanie aplikacji do ekranu początkowego.